## 操作系统常见经典问题与解答 PDF转换可能丢失图片或格式

https://www.100test.com/kao\_ti2020/140/2021\_2022\_\_E6\_93\_8D\_ E4\_BD\_9C\_E7\_B3\_BB\_E7\_c100\_140093.htm

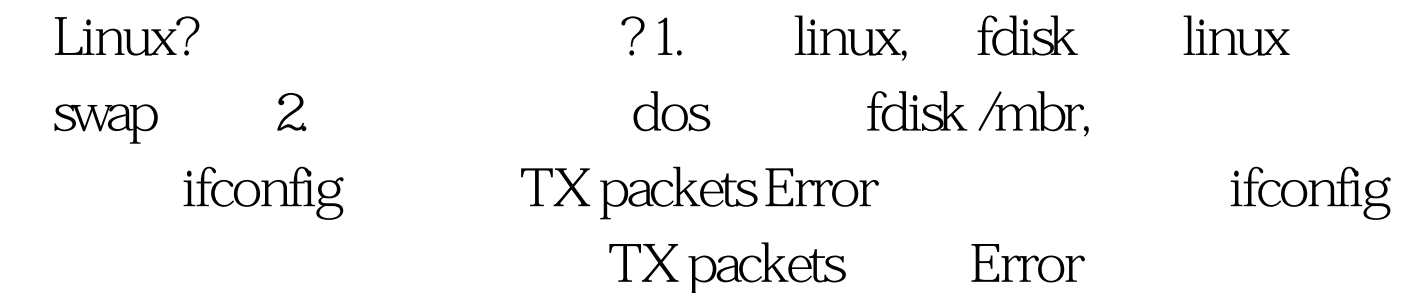

lo Link encap:Local Loopback inet addr:127.0.0.1 Bcast:0.0.0.0 Mask:255.0.0.0 UP LOOPBACK RUNNING MTU:3924 Metric:1 RX packets:1114876 errors:0 0dropped:0 overruns:0 frame:0 TX packets:0 errors:118561002 0dropped:1114876 overruns:0 carrier:0 co0 eth0 Link encap: Ethernet HWaddr 00.10.4B:12:06:02 inet addr:202.96.11.11 Bcast:202.96.11.1 Mask:255.255.255.0 UP BROADCAST RUNNING MULTICAST MTU:1500 Metric:1 RX packets:43291660 errors:0 0dropped:0 overruns:0 frame:0 TX packets:0 errors:769125387 0dropped:62579395 overruns:0 carrier:0  $\mathrm{c}$ OInterrupt: 11 Base address: OxdOO  $10M$   $100M$   $10M$ 天**十二年** ROOT ROOT CONNECT TO GLOSED BY REMOTE HOST FTPUSERS ROOT /etc/default/login CONSOLE=设备名 这一项(比如CONSOLE =/dev/console,它  $\text{root}$  ),

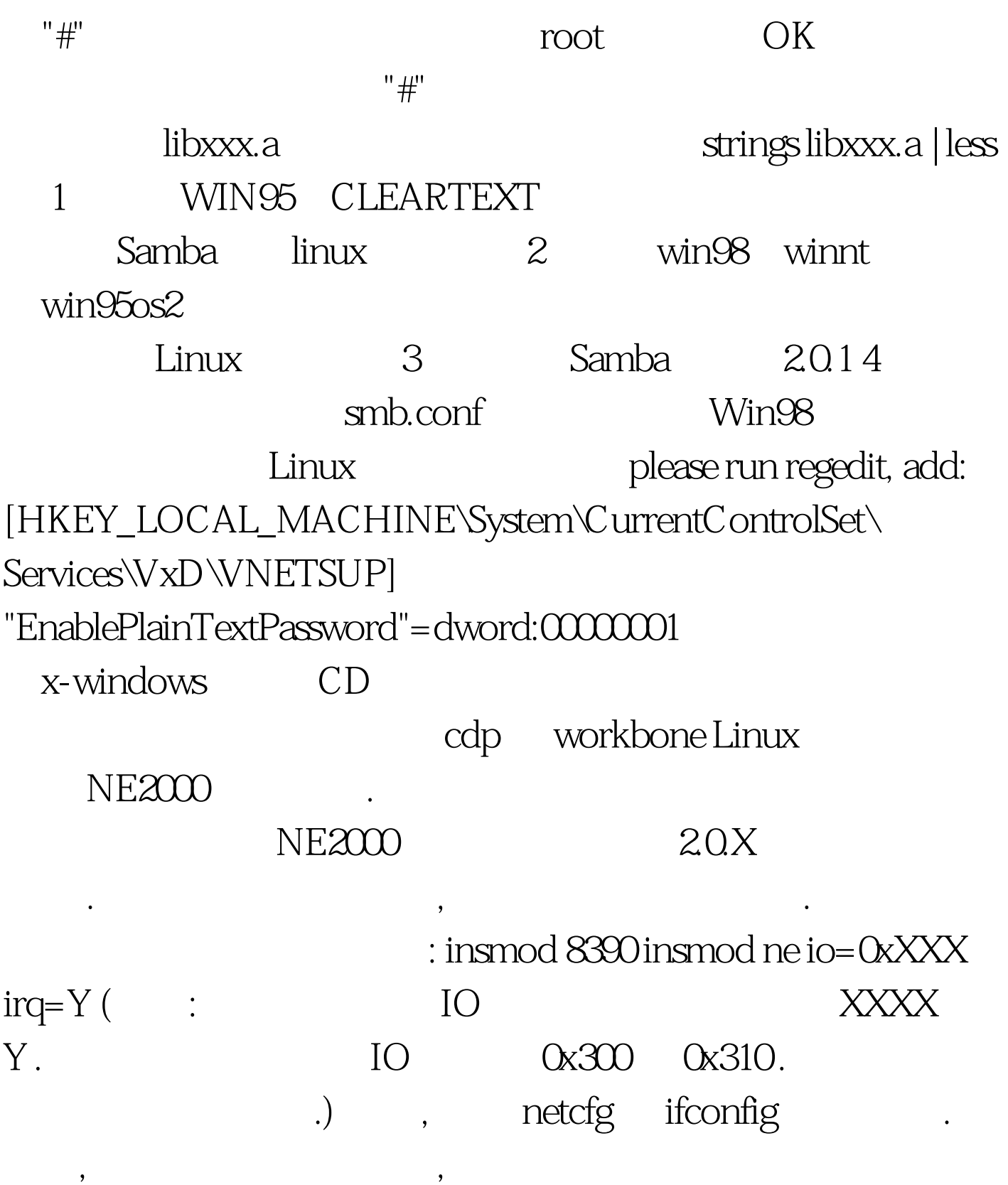

 $TCP/IP$  .

/etc/conf.modules alias eth0 8390 alias eth0 ne options eth0 io=0xXXX irq=Y 100Test

## www.100test.com